# **HP 3396 Integrator II**

# **BASIC Quick Reference Manual**

Formatted by Martin Hepperle, 2021

# <span id="page-0-0"></span>**CONTENTS**

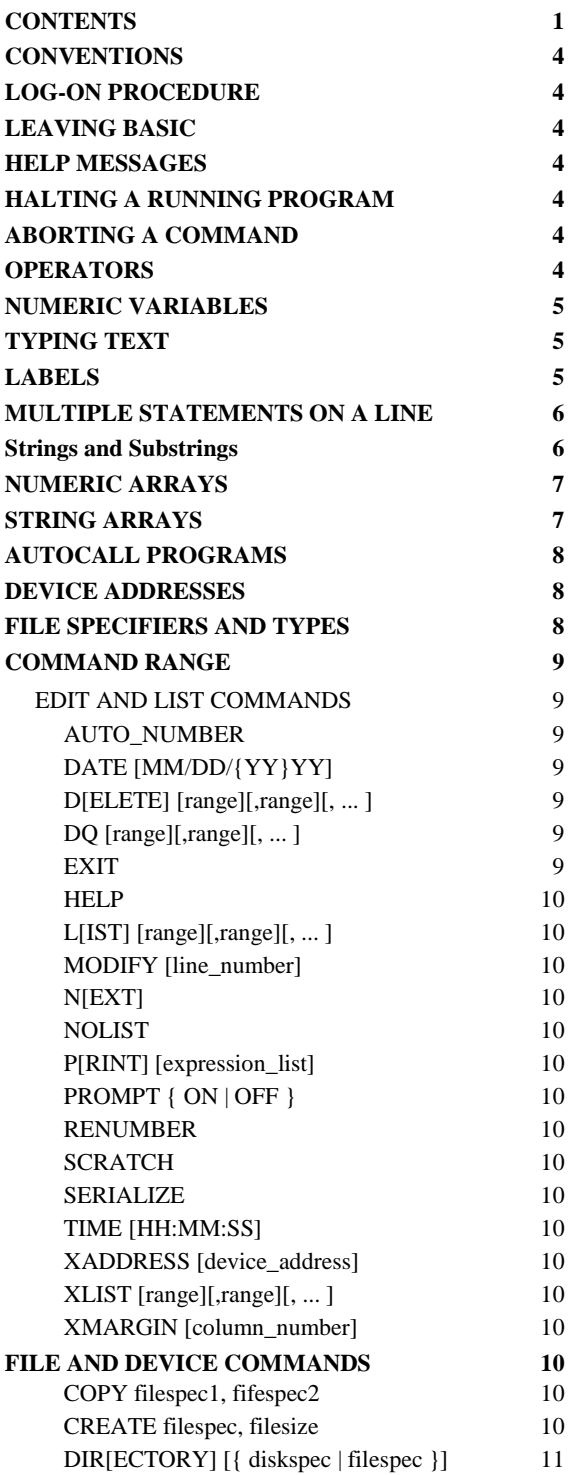

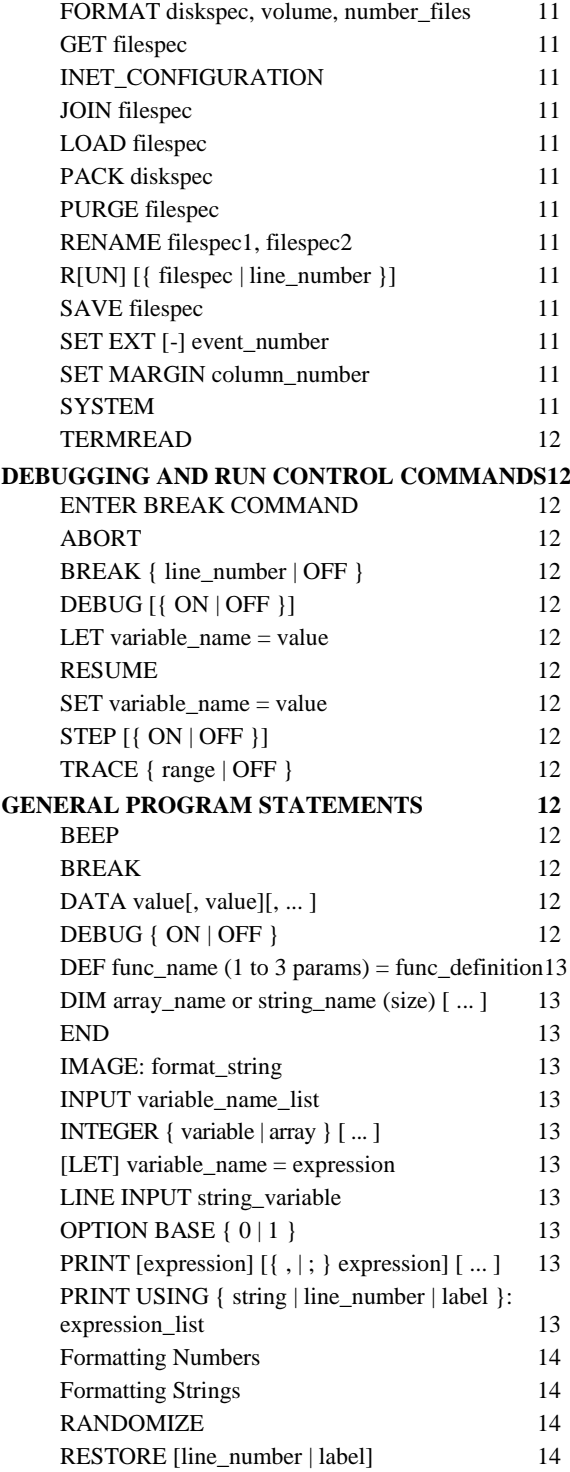

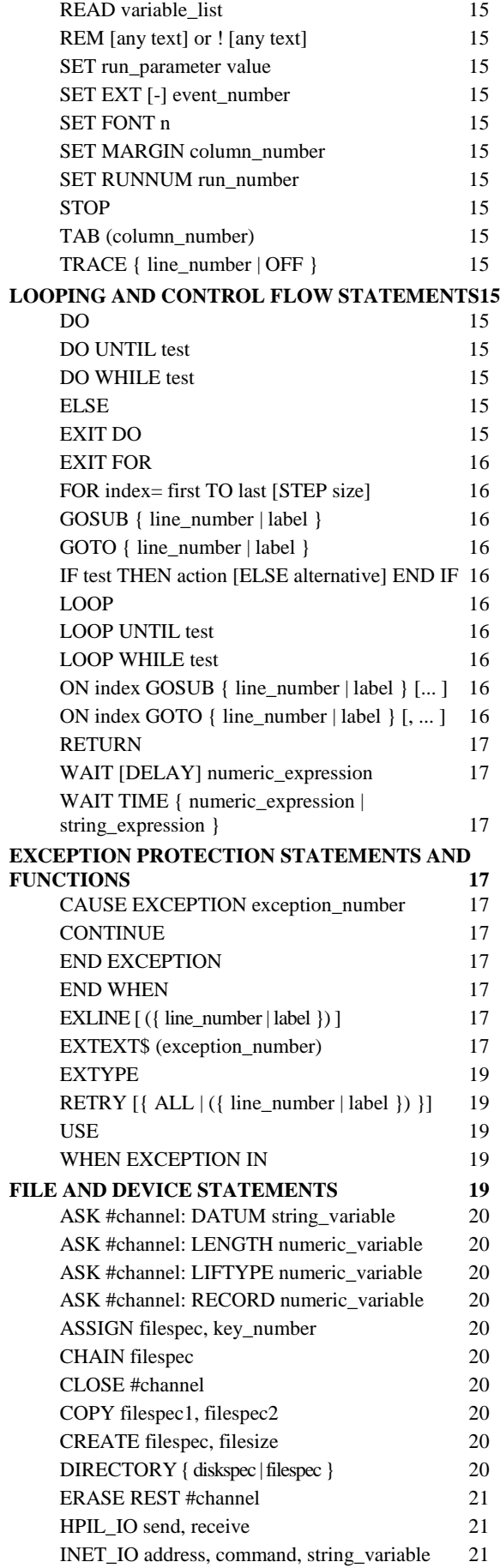

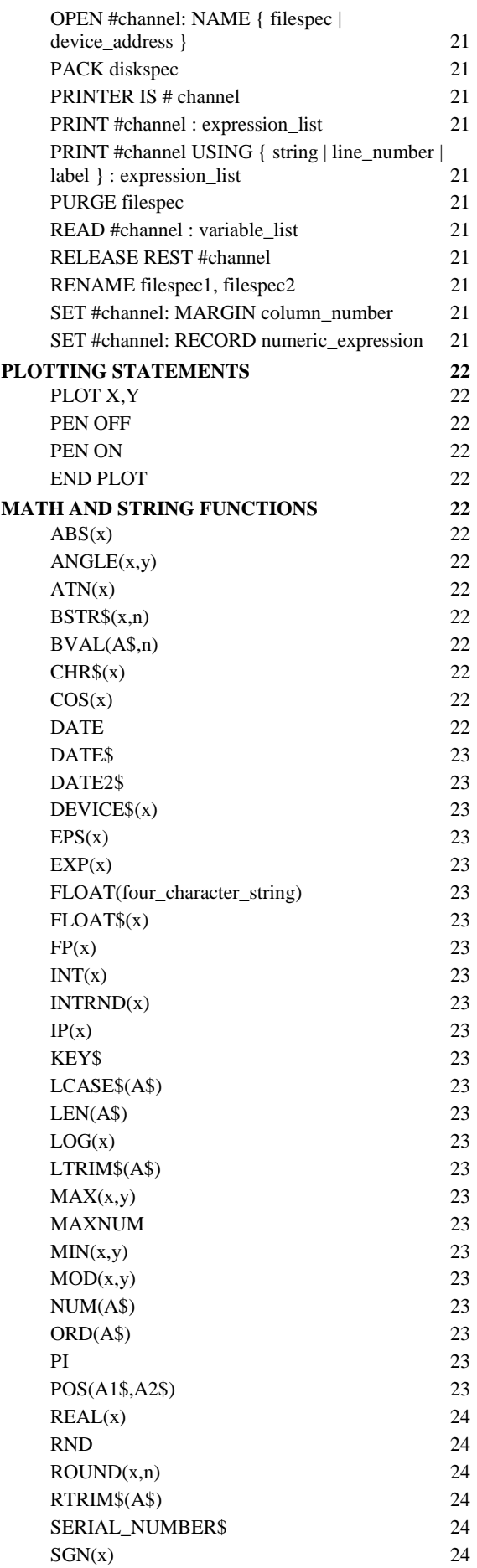

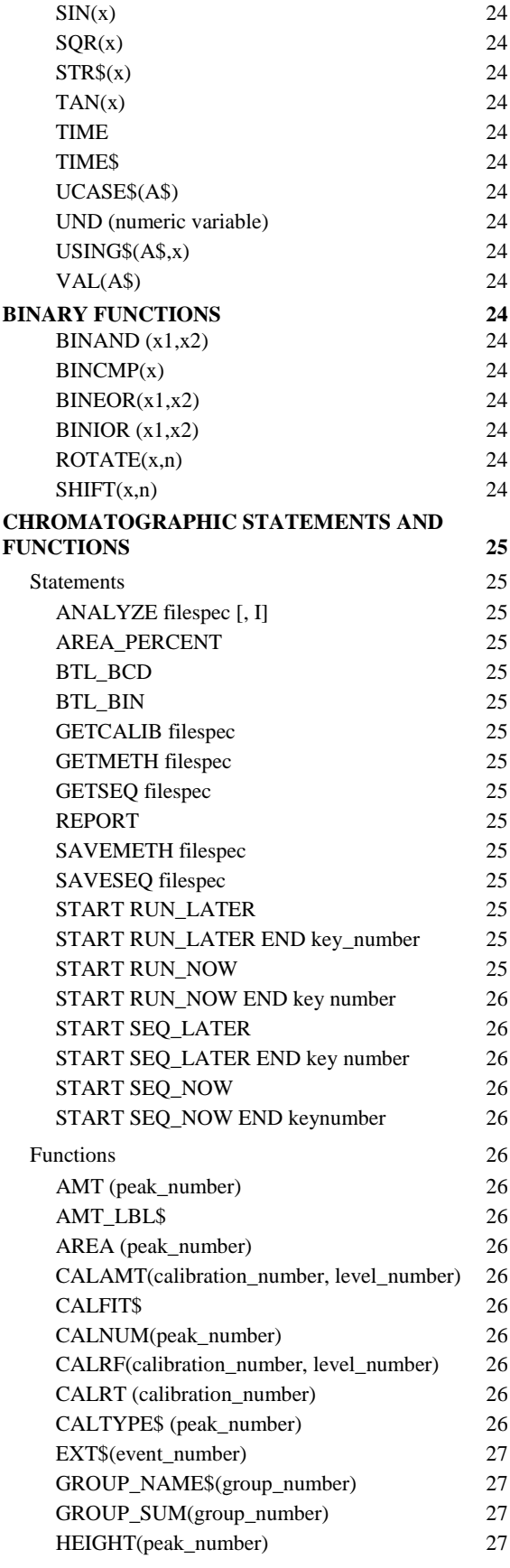

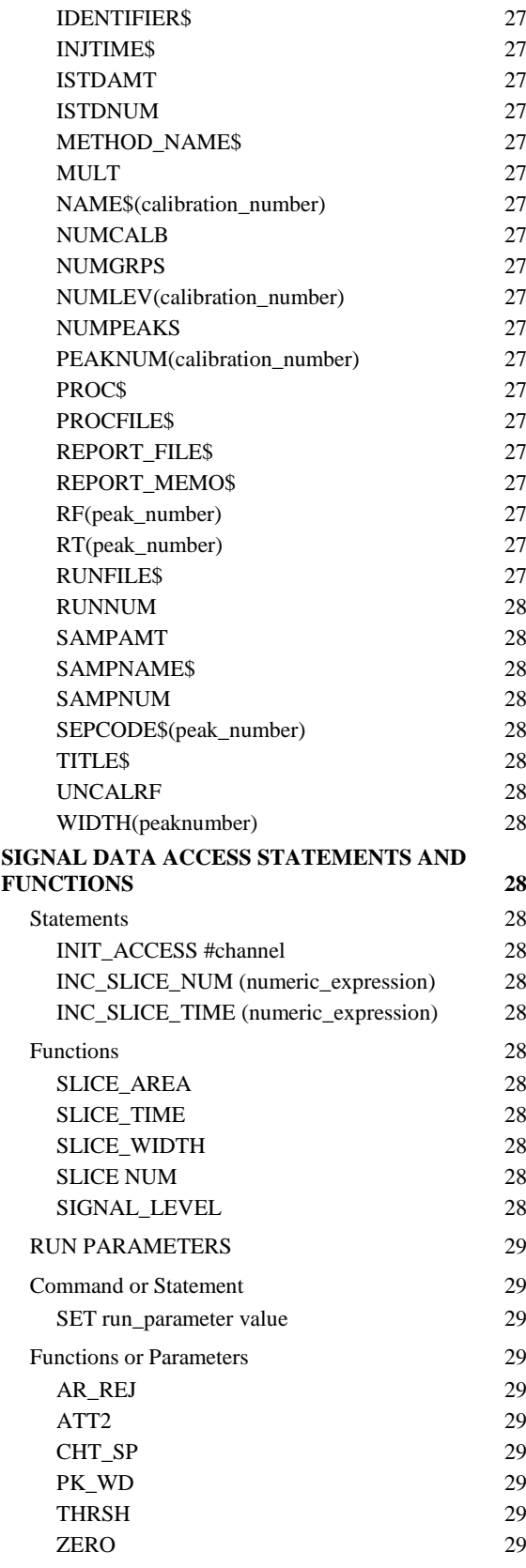

Copyright © Hewlett-Packard Co. 1990

# <span id="page-3-0"></span>**CONVENTIONS**

[ ] Optional terms. *Italics* Supply a value.

… More of the same.

{ } Select one of the items ( | is separator).

# <span id="page-3-1"></span>**LOG-ON PROCEDURE**

1. Type BA at the system prompt (\*). BASIC is now active on the HP 3396 SERIES II keyboard. 2. Type **BX** at the system prompt. BASIC is now active on an external display terminal. See Section 15 of the User Manual for connection instructions. The HP 3396 SERIES II keyboard is inactive until External BASIC is exited, except that CTRL-BREAK may be used to reset the instrument.

# <span id="page-3-2"></span>**LEAVING BASIC**

To exit BASIC (either local or external). type **EXIT** or just **E**. If the message **KEEP PROGRAM IN** WORKSPACE  $[Y/\sqrt[k]{n}]$ : appears, respond Y (or just ENTER) to return to system mode without erasing the workspace program (it will be ready for use the next time BASIC is entered) or N to clear the workspace and return to system mode.

# <span id="page-3-3"></span>**HELP MESSAGES**

The **HELP** reminder (**TYPE "H" FOR HELP**) appears immediately after logon. Help may be requested whenever the BASIC prompt  $(\ge)$  or the break mode prompt (**ENTER BREAK COMMAND**) is present by typing H or HELP.

The HP 3396 SERIES II displays a list of section headings. The first four sections list names used in the program. Note that names no longer used are removed only when **RUN** is executed. The remaining sections contain listings of functionally related BASIC commands, keywords, functions and parameters. The message ENTER SECTION NUMBER: follows the list.

Respond with the number of the desired section. Additional information for that section is displayed. The same result is obtained by typing H *section\_number*.

# <span id="page-3-4"></span>**HALTING A RUNNING PROGRAM**

In local (HP 3396 SERIES II keyboard) BASIC, the **BREAK** key suspends program execution, preserves all variables, and enters break mode. In external BASIC (using an external display terminal), the BREAK key is not active on the terminal; use **CTRL-Y** instead. See the DEBUGGING AND RUN CONTROL section.

# <span id="page-3-5"></span>**ABORTING A COMMAND**

The **BREAK** key halts command execution as soon as safely possible and returns the BASIC prompt  $\geq$ . If a command or BASIC line is typed in, but the BREAK key is used before ENTER, the input is ignored.

# <span id="page-3-6"></span>**OPERATORS**

Execution is from left to right for operators at the same priority level. Use parentheses to override the priority order. Nested parentheses are evaluated from the inside out; six levels of nested parentheses

are permitted. Where alternate syntactical forms are shown here or elsewhere in this manual, it means that all forms are accepted as input, but are converted to the preferred form (given first).

In Decreasing Priority Order

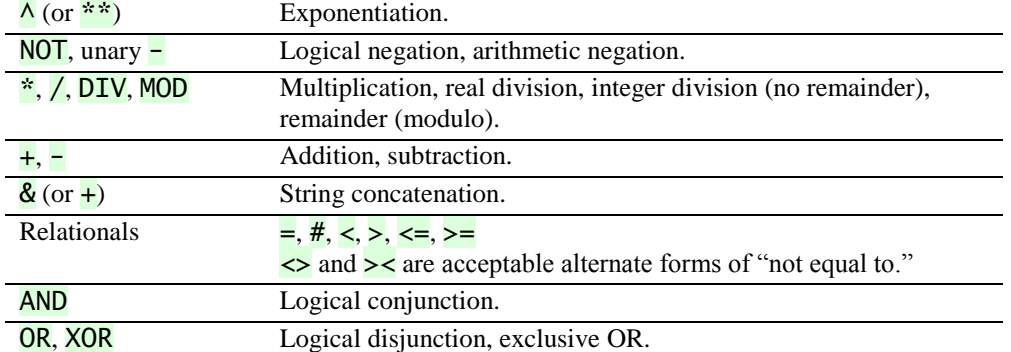

# <span id="page-4-0"></span>**NUMERIC VARIABLES**

Names must start with a letter and may contain up to 31 characters, including letters, numbers, and the underscore character. All characters are significant. Lowercase letters are upshifted. Names cannot be the same as certain keywords and functions. Variables are handled as either 16-bit integers (-32768 to 32767) or 32-bit floating point numbers (-1.7E38 to 1.7E38). Conversions between the two forms are handled automatically.

# <span id="page-4-1"></span>**TYPING TEXT**

At turn on, the letter keys print in uppercase (capital letters). Holding down the SHIFT key while pressing a letter key prints in lowercase. Pressing CTRL-C (hold CTRL down and press C) reverses the current sense of the SHIFT key for letters, i.e., if an unshifted letter key printed uppercase before CTRL-C was pressed, it will print lowercase afterward. The SHIFT key then selects uppercase. For keys other than letter keys, the SHIFT key always selects the superscripted symbol on the keycap regardless of whether CTRL-C has been used; the lower symbol is printed if the SHIFT key is not used.

# <span id="page-4-2"></span>**LABELS**

A label is defined by its appearance as the first or only item in a line, and it must be followed by a colon (or a @ sign). A label name follows the same set of rules that are followed for simple numeric variable names. Labels may be used as transfer destinations before they are defined.

A label can be used instead of a line number as the destination of a statement such as GOTO or GOSUB. Statement 350 below causes control to be transferred to the label appearing in line 300.

```
300 LABEL1: PRINT X 
310 Statement 
320 Statement
...
350 GOTO LABEL1
```
When forming a list of destinations, line number and label parameters may be mixed. For example, 100 ON X GOTO 100, HERE, 200, THERE

# <span id="page-5-0"></span>**MULTIPLE STATEMENTS ON A LINE**

Two or more statements may be used on the same program line, provided they are separated by colons  $\langle$ :), semicolons  $\langle$ ;),  $\langle \mathbf{Q} \rangle$  signs, or commas  $\langle$ ,). There are some exceptions. Note that the restriction on **ELSE** only applies when it is part of a multi-line **IF THEN ELSE** construct. A label may be used in front of all statements.

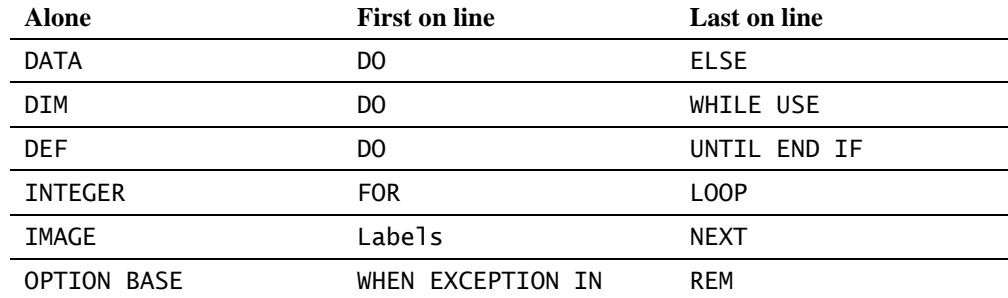

# <span id="page-5-1"></span>**Strings and Substrings**

Strings are sets of characters enclosed by single or double quote pairs. String length (number of characters) is limited only by the amount of memory available. String variable names consist of up to 31 characters (as for numeric variables), followed by a dollar sign (\$). Unlike numeric variables and arrays, a simple (non-array) string variable and a string array may not have the same name.

All strings must be dimensioned in  $\overline{DIM}$  statements which specify the maximum number of characters, or physical length, of the string. The actual number of characters is the logical length (logical length of A\$, below, is 6). If an assignment exceeds the physical length, the string is not changed and an exception is generated.

```
1 DIM A$(9), ASTRING$(5) 
2 LET A$ = "string" 
3 ASTRING$ = 'az"by'
```
Strings can be compared by relational operators on an ASCII numerical basis, and concatenated by the  $\&$  (or +) operator.

Character positions in strings are numbered from leftmost  $= 1$ . Substrings (parts of a string) are specified by one or two numbers or expressions in parentheses. The first number specifies a beginning character.

Two numbers separated by a colon specify beginning and ending characters respectively. If there is no second number, the substring extends to the end of the parent string. Note that the colon must be present (line 10).

Two numbers separated by a semicolon specify the beginning character and the number of characters in the substring respectively. If  $\overline{AS}$  is the string "12345", then  $\overline{BS}$ ,  $\overline{CS}$ , and  $\overline{DS}$  are identical to "345".

```
10 B$ = A$(3:)
11 CS = AS(3:5)12 D$ = A$(3;3)
```
Assume a substring expression  $\frac{\mathsf{SUB}(X:Y)}{\mathsf{S}(X:Y)}$ . If X is greater than Y a null string is returned. See line 103. The examples assume the parent string **SUB\$="ABCDEFGH"**. Asterisks enclose the substrings.

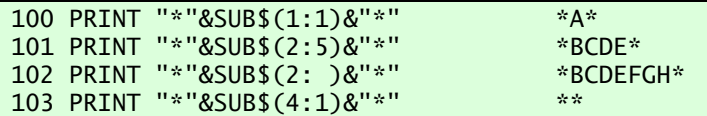

When a substring appears on the left side of a  $LET$  assignment, the parent string characters presently in the positions specified by the substring are replaced by the assigned value. If the first subscript is

greater than the second subscript, as in line 203, the value assigned is inserted starting at the beginning position designated by the first subscript. Existing characters are pushed to the right to create space. If the resulting parent string exceeds its dimensioned length, an exception is generated.

When only one position is specified in the substring, characters in the parent string are completely replaced, beginning at the designated position. Note in line 204, that there are more parent string characters to be replaced than there are characters to fill the positions. The extra characters in the parent string, specifically "G" and "H", are deleted.

The following examples all operate on the parent string "ABCDEFGH".

**Statement Resulting SUB\$** 

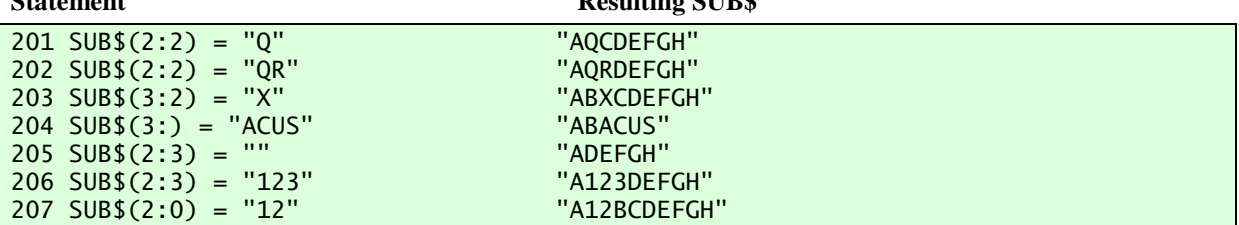

# <span id="page-6-0"></span>**NUMERIC ARRAYS**

Array storage is allocated by the **DIM** statement (arrays of numbers which may be integer or floating point) or the **INTEGER** statement (arrays of integers). An array name may be the same as a simple (non-array) variable name in the same program and follows the same rules. The first parameter in a dimensioning statement (DIM or INTEGER) defines the number of rows in the array. Second and third parameters, if present, define the number of columns and number of "layers" (the third dimension) respectively.

```
100 DIM B1(100), BA_OH(2,15) 
101 INTEGER E(5,50,2)
```
# <span id="page-6-1"></span>**STRING ARRAYS**

String arrays can be one- or two-dimensional. A string array name follows the same form as for a single string. Line 200 defines a one-dimensional array with 2 elements; each element may contain up to 10 characters. Line 210 fills the array from a (not shown) DATA statement. In line 220, the subscript (1) specifies the element number to be printed.

```
200 DIM A1$(2)(10) 
210 READ A1$(1),A1$(2) 
220 PRINT A1$(1)
```
Line 300 defines a two-dimensional array with 3 rows and 2 columns. Each of the 6 elements may contain 5 characters. Lines 310 through 350 fill the array from a (not shown) **DATA** statement. The subscripts that identify the array element must be enclosed in parentheses.

```
300 DIM A2$(3,2)(5) 
310 FOR I=1 TO 3 
320 FOR J=1 TO 2 
330 READ A2$(I,J) 
340 NEXT J 
350 NEXT I
```
Substrings of elements are specified by one or two additional subscripts in a second set of parentheses.

```
400 SUB1$ = A1\$(2)(30)401 SUB1$ = A1\$(2)(6:6)402 SUB2$ = A2$(2,1)(2:5)
```
# <span id="page-7-0"></span>**AUTOCALL PROGRAMS**

A program assigned to key 0 (zero) is an *Autocall* program and will run automatically at the end of each analytical run. *Autocall* programs cannot accept keyboard input and certain statements are not allowed. They are

> INPUT START RUN\_NOW [END] LINE INPUT START SEQ\_LATER [END] START RUN \_LATER [END] START SEQ\_NOW [END]

# <span id="page-7-1"></span>**DEVICE ADDRESSES**

Devices attached to the HP 3396 SERIES II are identified by addresses. These are numbers in the range -2 to 30, some of which are reserved (or pre-defined):

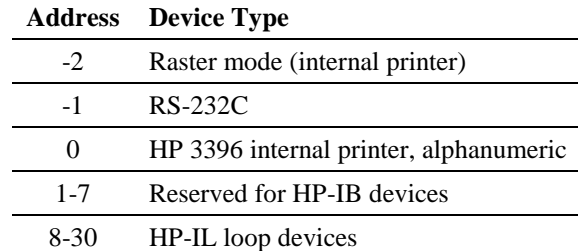

# <span id="page-7-2"></span>**FILE SPECIFIERS AND TYPES**

A complete file specifier (abbreviated filespec) is D:NAME.EXT

D: is the disk specifier (abbreviated diskspec), and consists of a disk drive name followed by a colon  $\overline{y}$ . The default disk specifier used (for commands only) is  $\overline{M}$ ; or may be set by typing in the disk drive name followed by a colon. Legal disk drive names are the capital letters  $\overline{A}$  through  $\overline{Z}$ , with these exceptions:  $H$  names the Host, M names the HP 3396 SERIES II Internal Memory, and  $E$ ,  $G$ ,  $\overline{L}$ ,  $\overline{O}$  and  $\overline{O}$ may not be used. A disk specifier must have a connected device associated with it. NAME, the name of the file, may contain up to 8 characters if an extension is used or 10 characters

without an extension.

EXT is the extensions and must consist of exactly 3 characters. Some commands and keywords add default extensions if none is explicitly provided. Valid extensions, file types, and file descriptions are shown in the following table. "HP 3396 SERIES II" files are in an LIF format which is unique to this instrument.

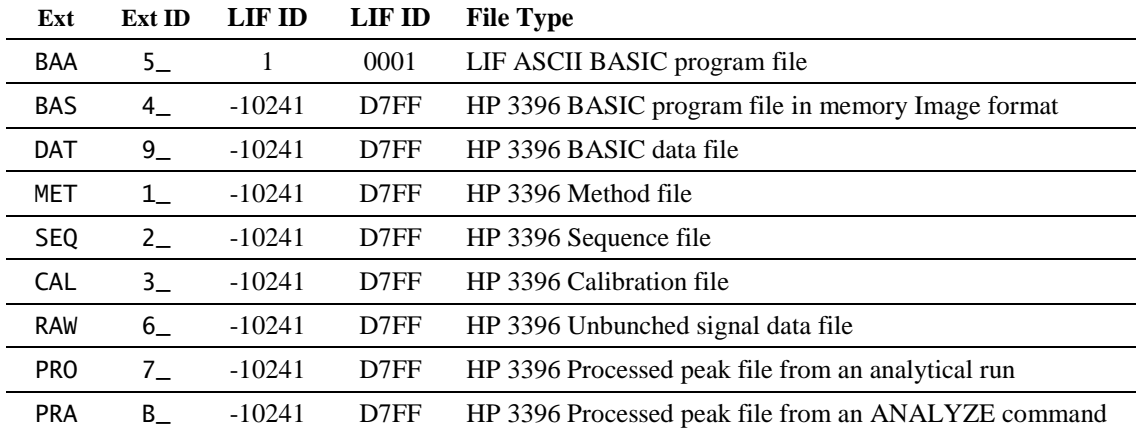

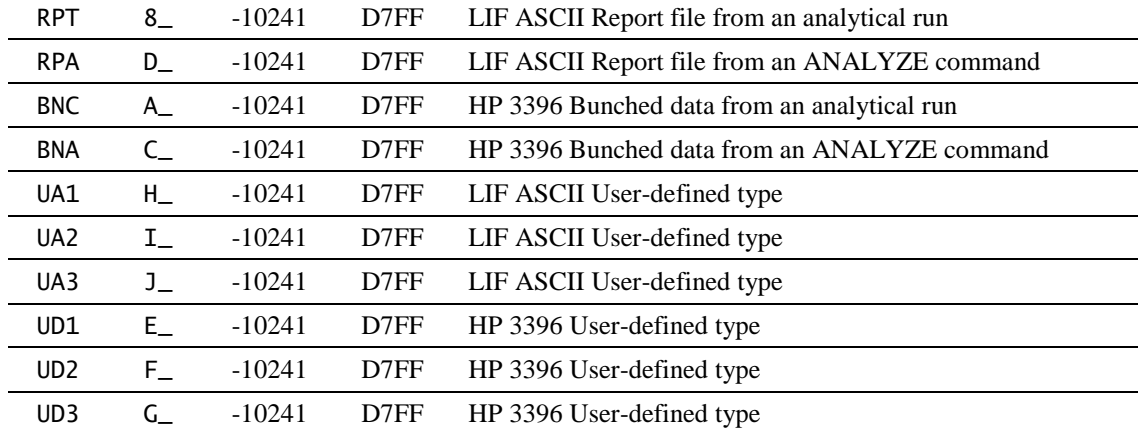

Files with no extension are in LIF ASCII format. LIF binary files may be read but are not created by the HP 3396 SERIES II. The 2-character Extension ID is used instead of the 3-character file name extension in the internal directory structure.

# <span id="page-8-0"></span>**COMMAND RANGE**

The term range, which appears as a parameter for several BASIC commands, is defined as

```
line_number [TO | / | -] line_number]
```
It is also possible to use the keywords  $F[IRST]$  and  $L[AST]$  to define a range.

```
Some examples are:
list 55
list 20/50
list FIRST TO 60 
list F-L
list 1 TO LAST
```
# <span id="page-8-1"></span>**EDIT AND LIST COMMANDS**

Commands may be abbreviated by entering enough of the initial letters to distinguish between commands, with the exceptions of FORMAT, NO LIST and SERIALIZE.

A "current line" pointer is kept internally which provides a default line for many of these commands. The HELP, LIST and PRINT commands found in this section can also be used in break mode (see DEBUGGING AND RUN CONTROL section).

#### <span id="page-8-2"></span>**AUTO\_NUMBER**

Supply line numbers automatically as program is entered into workspace. A dialog requests the parameters.

#### <span id="page-8-3"></span>**DATE [MM/DD/{YY}YY]**

With no parameter, lists the current date and time from the HP 3396 SERIES II internal clock. With the parameter, sets the clock to the specified date. The first two digits of the year are optional until the year 2000.

#### <span id="page-8-4"></span>**D[ELETE] [range][,range][, ... ]**

Remove one or more lines from the workspace program.

Default: delete the current line.

# <span id="page-8-5"></span>**DQ [range][,range][, ... ]**

Delete Quietly one or more lines from the workspace program. Lines removed are not listed. Default: delete the current line.

#### <span id="page-8-6"></span>**EXIT**

Terminate BASIC and return to system mode.

### <span id="page-9-0"></span>**HELP**

See the introductory material in this manual.

# <span id="page-9-1"></span>**L[IST] [range][,range][, ... ]**

Print all or part of the workspace program on the internal printer. Default: print entire program.

#### <span id="page-9-2"></span>**MODIFY [line\_number]**

List specified line for editing; use  $\overline{R}$ ,  $\overline{D}$ , or  $\overline{I}$  to replace, delete, or insert text. Default: edit the current line; insert characters entered. Position left edge of print head below first character to be modified (or to have text inserted in front of). Terminate modify with ENTER.

#### <span id="page-9-3"></span>**N[EXT]**

Increment the "current line" pointer and list the new current line.

### <span id="page-9-4"></span>**NOLIST**

Prevent workspace program from being listed or revised to provide security. Use before SAVE; permits program to be saved and run in BAS format, but not listed or revised. Scans program to check for certain errors, so that checking need not be repeated for subsequent runs. Before using NOLIST, it is usually desirable to load a copy of the program into workspace using the LOAD command to strip off remarks.

#### <span id="page-9-5"></span>**P[RINT] [expression\_list]**

Evaluate and print the expression(s). If no expression is given, list the current line. expressions can consist of or contain BASIC program variables if the variables have allocated data space. Data space is allocated during and after a run until a change fs made in the program or an EXIT from BASIC is executed.

#### PRINT (X+Y)/0.01, A\$

# <span id="page-9-6"></span>**PROMPT { ON | OFF }**

Turns printing of BASIC prompt on or off.

#### <span id="page-9-7"></span>**RENUMBER**

Renumber all or part of the workspace program. A dialog requests parameters. This also allows blocks of lines to be moved.

#### <span id="page-9-8"></span>**SCRATCH**

Erase the entire workspace program. Same as DQ F/L (delete quiet first to last).

#### <span id="page-9-9"></span>**SERIALIZE**

Reserved for future use. See the BASIC Reference Manual. CAUTION: Use of this command without proper hardware may make the program in the BASIC workspace impossible to run.

#### <span id="page-9-10"></span>**TIME [HH:MM:SS]**

With no parameter, lists the current time from the HP 3396 SERIES II internal clock. With the parameter, sets the clock to the specified time (24 hour format}.

#### <span id="page-9-11"></span>**XADDRESS [device\_address]**

Specify the device for **XLIST** and **XMARGIN.** The built-in printer is address  $-2$ . Default device: first printer on HP-IL loop.

#### <span id="page-9-12"></span>**XLIST [range][,range][, ... ]**

Print all or part of the workspace program on the device specified by **XADDRESS**. Default: print entire program.

#### <span id="page-9-13"></span>**XMARGIN [column\_number]**

Set right margin on device specified by XADDRESS. Default: no margin (infinite line length allowed).

# <span id="page-9-14"></span>**FILE AND DEVICE COMMANDS**

#### <span id="page-9-15"></span>**COPY filespec1, fifespec2**

Copy contents of *filespec1* to *filespec2*. *filespec2* is created by **COPY**; an error occurs if it already exists.

#### <span id="page-9-16"></span>**CREATE filespec, filesize**

Create a file of the size specified (in bytes) on the specified or defaulted disk. An error occurs if file cannot fit on the disk. If *filesize* is

negative, CREATE builds a file as large as possible.

# <span id="page-10-0"></span>**DIR[ECTORY] [{ diskspec | filespec }]**

Print the directory for all files on a disk (use disk specifier only) or for a specific file (use file specifier). Without parameter the memory disk MDISK  $(M: )$  is printed

# <span id="page-10-1"></span>**FORMAT diskspec, volume, number\_files**

Prepare a disk to record information and assign it a volume name. Maximum length for volume is 6 characters. *number\_files* can be any Integer; it is rounded up to the next increment of 8 when formatting floppy or hard disks and to the next increment of approximately 11 for the memory disk  $(M: )$ 

FORMAT A: ,Vol5,84

#### <span id="page-10-2"></span>**GET filespec**

Erase workspace and load specified program file. Valid extensions are BAA and BAS; if none is provided, first BAS and then BAA are tried as defaults. Only the part of a BAA file that fits in available memory is loaded. If a BAS file does not fit, an error occurs.

#### <span id="page-10-3"></span>**INET\_CONFIGURATION**

Prints a table showing the characteristics of the INET devices on the HP-IL/INET loop.

#### <span id="page-10-4"></span>**JOIN filespec**

Merge a BAA file with the workspace program. If line number duplication occurs, the line from *filespec* takes precedence; nonconflicting lines Interleave.

#### <span id="page-10-5"></span>**LOAD filespec**

Erase the workspace, load a BAA file and strip of all REM or ! comments and blank lines.

#### <span id="page-10-6"></span>**PACK diskspec**

Recover fragmented, unused space on a disk.

#### <span id="page-10-7"></span>**PURGE filespec**

Delete a file from a disk.

#### <span id="page-10-8"></span>**RENAME filespec1, filespec2**

Change *filespec1* to *filespec2*. An error occurs if *filespec2* already exists. Both files must be on the same disk.

### <span id="page-10-9"></span>**R[UN] [{ filespec | line\_number }]**

Fetch and execute program *filespec*, if specified. Valid extensions are BAA and BAS. If no extension is given, first BAS and then BAA are tried as defaults. If no file specified, run the workspace program starting at line number. If no line specified, run starting at the first line.

#### <span id="page-10-10"></span>**SAVE filespec**

Store the workspace program on the default or specified disk. Valid extensions are BAA and BAS. Default extension: BAS.

>save M:test

![](_page_10_Picture_333.jpeg)

# <span id="page-10-11"></span>**SET EXT [-] event\_number**

Set an external event on an HP 19405A S/ECM module on the HP-IL loop to ON or OFF. *event\_number* must evaluate to an integer between 1 and 8, inclusive; a negative value indicates OFF state.

#### <span id="page-10-12"></span>**SET MARGIN column\_number**

Define the right margin for printing. Initial default is 80; range is 1 to 256; values  $>255$ give no margin (infinite line length allowed).

#### <span id="page-10-13"></span>**SYSTEM**

Print a table showing HP 3396 SERIES II configuration, such as available devices on HP-IL.

### <span id="page-11-0"></span>**TERMREAD**

After opening a channel with NAME  $"$ -1" (-1) is the RS-232C port), may be used to read from the port buffer into A\$ until an end condition occurs.

# <span id="page-11-1"></span>**DEBUGGING AND RUN CONTROL COMMANDS**

These commands are valid responses to the break mode prompt

### <span id="page-11-2"></span>**ENTER BREAK COMMAND**

The BREAK, DEBUG, STEP and TRACE commands can also be used outside of break mode. The LIST and **PRINT** listing commands may also be used in break mode, as can the **SET** run parameter command. Variable values may be listed using the PRINT command to aid debugging.

#### <span id="page-11-3"></span>**ABORT**

Terminate program execution and return the BASIC prompt.

#### <span id="page-11-4"></span>**BREAK { line\_number | OFF }**

Set a breakpoint at *line\_number*. Program suspends just before executing the specified line and break mode is entered.

Only two breakpoints are permitted; if a third one is specified, the older of the two existing breakpoints is cancelled. BREAK OFF cancels all existing breakpoints.

#### <span id="page-11-5"></span>**DEBUG [{ ON | OFF }]**

DEBUG ON, or just DEBUG alone, activates **BREAK** and **TRACE** statements within the program to help isolate programming errors; **DEBUG OFF** disables them.

# <span id="page-11-6"></span>LET variable name = value

Assign a value to a variable. Attempted multiple assignment (LET  $A=B=5$ ) is treated as

LET  $A=(B=5)$ , which sets  $A=1$  if  $B=5$  and  $A=0$  $if R#5.$ 

#### <span id="page-11-7"></span>**RESUME**

Exit break mode and continue program execution.

#### <span id="page-11-8"></span>**SET** variable name = value

Assign a value to a variable.

#### <span id="page-11-9"></span>**STEP [{ ON | OFF }]**

**STEP ON** (or **STEP** alone) sets break points at the beginning of every program line; **STEP** OFF deactivates them.

#### <span id="page-11-10"></span>**TRACE { range | OFF }**

For the range specified, list each line number as it is executed. Only two ranges are permitted; if a third range is specified, the older of the two existing ranges is cancelled. TRACE OFF cancels all existing ranges.

# <span id="page-11-11"></span>**GENERAL PROGRAM STATEMENTS**

#### <span id="page-11-12"></span>**BEEP**

Emit a beep.

### <span id="page-11-13"></span>**BREAK**

*Not valid in Autocall programs.*

Place a breakpoint in the program. Program suspends at **BREAK** statement and enters break mode. See DEBUG statement in this section.

190 BREAK

#### 195 IF 1=100 THEN BREAK

<span id="page-11-14"></span>**DATA value[, value][, ... ]**

Define data list for the **READ** statements. 200 DATA "VALUES", 1, 2, 3

<span id="page-11-15"></span>**DEBUG { ON | OFF }**

*Not valid in Autocall programs.*

#### DEBUG ON activates BREAK and TRACE

statements; DEBUG OFF disables them. Initial state is OFF.

# <span id="page-12-0"></span>**DEF func\_name (1 to 3 params) = func\_definition**

Define a single line numerical function. The parameters are local to the DEF line and do not conflict with program variables of the same name.

![](_page_12_Picture_402.jpeg)

# <span id="page-12-1"></span>**DIM array\_name or string\_name (size) [ ... ]**

Reserve storage for numeric arrays, string arrays, and string variables. Initializes numeric values to a detectable undefined state, and strings to null strings.

120 DIM A\$(10), B(15,20), ARR\$(5,10) (20)

#### <span id="page-12-2"></span>**END**

Terminate program execution and return to the BASIC prompt. Same as STOP. An implied END is present at the end of any BASIC program.

#### <span id="page-12-3"></span>**IMAGE: format\_string**

Template (printout pattern) for PRINT USING and **PRINT** USING  $#$  statements. In an **IMAGE** statement, the template is an unquoted format string.

100 IMAGE: Date of ### %% 19%%

# <span id="page-12-4"></span>**INPUT variable\_name\_list**

*Not valid in Autocall programs.*

Print a ? prompt; accept input from the keyboard and assign it to the variables listed. Multiple input responses on the same line should be separated by commas.

170 INPUT A\$, B(3,1), C\$, X

# <span id="page-12-5"></span>**INTEGER { variable | array } [ ... ]**

Declare integer variables or reserve space for integer arrays; initialize values to 0.

310 INTEGER A, B(6,6)

# <span id="page-12-6"></span>**[LET] variable\_name = expression**

Assign a value to a variable. Attempted multiple assignment (LET  $A=B=5$ ) is treated as LET  $A=(B=5)$ , which sets  $A=1$  if  $B=5$  and  $A=0$ if B#5.

 $300$  LET A\$ = "STRING"  $300 X = 100/Y$ 

#### <span id="page-12-7"></span>**LINE INPUT string\_variable**

*Not valid in Autocall programs.*

Accept an entire line of input, including leading and trailing spaces, from the keyboard and assign it to string variable. No prompt is issued.

10 LINE INPUT A\$

### <span id="page-12-8"></span>**OPTION BASE { 0 | 1 }**

Set lower limit for array indices. Default state: 1.

# <span id="page-12-9"></span>**PRINT [expression] [{ , | ; } expression] [ ... ]**

Evaluate the expression(s) and send output to the current printer. The , separator spaces values apart in 14 character wide fields, while a ; separator places values as close as possible. The **;** separator used at the end of a line suppresses carriage return and line feed. Floating point numbers are printed with a decimal point or in exponential format; they are rounded to 6 digits and trailing zeros in the fractional part of the representation are dropped. Numbers which are in integer form are printed without a decimal point.

120 PRINT 5; "A STRING", "ANOTHER"

# <span id="page-12-10"></span>**PRINT USING { string | line\_number | label }: expression\_list**

Evaluate the expression(s) and send formatted output to the current printer. Format is controlled by a format string, which may be supplied as a quoted string, as a string variable to which the format string has been assigned, or as a line number or label which contains an IMAGE statement. in the following examples, lines 100, 202, and 301 all produce the same printed result.

100 PRINT USING "#.###^^^^": X/Y

```
200 DIM A$(11) 
201 LET AS = "# . # # # \land \land \land"202 PRINT USING A$: X/Y 
300 IMAGE:#.###^^^^
301 PRINT USING 300: X/Y
```
Each character in the format string represents one character position in the output line. Characters are either formatting characters (see the table) which control the appearance of items from the list of items being formatted, or literal characters (any not in the table), which are output unchanged.

Format items are sequences of formatting characters, which must be in the order shown (they may be omitted or in some cases repeated):

![](_page_13_Picture_454.jpeg)

A format item ends when a left-to-right scan of the format string encounters an out-of-order formatting character, any non-formatting character, or the end of the format string. If the output line exceeds the margin setting for the device, the line is broken into two lines.

#### <span id="page-13-0"></span>**Formatting Numbers**

Leading characters are generated according to this table:

![](_page_13_Picture_455.jpeg)

A format item may contain only one of each type (sign or  $\frac{1}{2}$ ) of floating character. Digit places are represented by the  $\frac{\pi}{4}$ , and  $\frac{\pi}{4}$ 

characters. Unused leading digit places are replaced by spaces (the  $\#$  character), zeros (the  $\%$  character), or asterisks (the  $\frac{*}{*}$  character). Floating characters float to the right over spaces but not over zeros or asterisks.

An integer format item consists of 1 or more of the same type of digit place character. If a decimal point is added (creating a floating point format item), then all digit places to the right of the decimal point must be the  $\#$ character. Exponential notation is produced by appending four circumflex accents  $(\triangle\triangle\triangle\triangle)$  to an integer or floating point format item. The four accents represent the  $E_1 +$  or  $-\sin \theta$ , and a two digit exponent.

Exponential format prints one digit to the left of the decimal point (if any), so at least one digit place should be present in this position. Numbers are rounded as necessary to fit the specified format. If a number will not fit the specified format, an attempt is made to print the information by moving the decimal point, changing to exponential notation (if not specified), and/or dropping leading  $\sqrt[5]{\mathbf{r}}$ characters. If this fails, the format item field is filled with asterisks.

Justifiers may be used to mark the start of a new numeric format item, since only one justifier is allowed per format item. The justifier is replaced by the character to its right. Numbers are always right justified.

#### <span id="page-13-1"></span>**Formatting Strings**

A string may be output using any format item valid for numbers. This allows the format Item to be used for both a column heading and the column data. If the format item begins with a justifier, spaces are added on the right  $\leq$ justifier) or the left  $\left(\frac{\cdot}{\cdot}\right)$  justifier) to fill the format item width. If there is no justifier, the string is centered with any leftover space placed on the right.

#### <span id="page-13-2"></span>**RANDOMIZE**

Generate a new seed for the RND function.

# <span id="page-13-3"></span>**RESTORE [line\_number | label]**

Reset data pointer to the first item in the DATA statement specified by line number or label. If

no line number or label is specified, reset to the first Item in the first DATA statement.

### <span id="page-14-0"></span>**READ variable\_list**

Read values from the DATA list and assign them to the variables. 130 READ X, Y, Z, A\$

<span id="page-14-1"></span>

# **REM [any text] or ! [any text]**

Program remarks and comments; can be substituted for **REM.** REM statements may not be used on the same line following certain key words that do not permit trailing statements; however, **!** without a statement separator may be used in these ·cases.

#### <span id="page-14-2"></span>**SET run\_parameter value**

Set a *run\_parameter* to the specified value. *run\_parameter* choices are **AR\_REJ**, **ATT2**, CHT\_SP, PK\_WD, THRSH and ZERO. See the Run Parameters section for limits.

150 SET CHT\_SP 5.0

### <span id="page-14-3"></span>**SET EXT [-] event\_number**

Set an external event on an HP 19405A S/ECM module on the HP-IL loop to ON or OFF. *event\_number* must evaluate to an integer between 1 and 8 I inclusive; a negative value indicates OFF state.

#### 100 SET EXT 1

#### <span id="page-14-4"></span>**SET FONT n**

Where n is a numeric expression. If n equals 0, the font will be small. If n is a non-zero, the font wilt be large.

#### <span id="page-14-5"></span>**SET MARGIN column\_number**

Define the right margin for printing. Initial default is 80; range is 1 to 255; values  $> 255$ give no margin (infinite line length allowed).

### <span id="page-14-6"></span>**SET RUNNUM run\_number**

Set the· run number.

#### <span id="page-14-7"></span>**STOP**

Terminate program execution and return to the BASIC prompt. Same as END.

#### <span id="page-14-8"></span>**TAB (column\_number)**

Used in **PRINT** statements to move print head to specified column.

380 PRINT "LEFT"; TAB (33); "RIGHT"

#### <span id="page-14-9"></span>**TRACE { line\_number | OFF }**

*Not valid in Autocall programs*

**TRACE** line number lists the statement number as it is executed. **TRACE OFF** cancels the trace. See **DEBUG** statement in this section.

# <span id="page-14-10"></span>**LOOPING AND CONTROL FLOW STATEMENTS**

#### <span id="page-14-11"></span>**DO**

DO marks the beginning of a non-indexed loop and a LOOP, LOOP UNTIL, or LOOP WHILE statement marks its end.

#### <span id="page-14-12"></span>**DO UNTIL test**

DO UNTIL marks the beginning of a nonindexed loop with a test condition and a LOOP, LOOP UNTIL, or LOOP WHILE statement marks its end. If test is true, passes control to the line following the LOOP, LOOP UNTIL, or LOOP WHILE statement. If test is false, proceeds to the immediately following statement.

### <span id="page-14-13"></span>**DO WHILE test**

DO WHILE marks the beginning of a nonindexed loop with a test condition and a LOOP, LOOP UNTIL, or LOOP WHILE statement marks its end. If test is false, continues to the line following the LOOP, LOOP UNTIL, or LOOP WHILE statement. If test is true, proceeds to the immediately following statement.

#### <span id="page-14-14"></span>**ELSE**

Separates the action and alternative parts of an IF THEN ELSE statement.

#### <span id="page-14-15"></span>**EXIT DO**

When executed, transfers control to the line following the LOOP, LOOP UNTIL, or LOOP WHILE statement for the present **DO**, **DO** UNTIL, or DO WHILE loop.

#### <span id="page-15-0"></span>**EXIT FOR**

When executed, transfers control to the line following the NEXT statement for the present FOR loop.

# <span id="page-15-1"></span>**FOR index= first TO last [STEP size]**

FOR controls the repeated execution of a group of statements bounded by FOR and NEXT statements which have the same index (a simple numeric variable). Execution is repeated until any EXIT FOR condition is satisfied or the value of Index exceeds last. Then control is transferred to the statement immediately following the NEXT statement of the FOR loop. If Index is omitted in the NEXT statement, NEXT is paired with the most recent FOR that is still unpaired. Default **STEP** size is + 1. last and size are evaluated dynamically with every iteration. They, along with index, may be changed within the loop.

 $10$  FOR I=1 TO N … Statements 80 IF test THEN EXIT FOR … Statements 50 NEXT I

# <span id="page-15-2"></span>**GOSUB { line\_number | label }**

Transfer unconditionally to subroutine at line number or label.

#### <span id="page-15-3"></span>**GOTO { line\_number | label }**

Unconditional transfer to specified destination.

# <span id="page-15-4"></span>**IF test THEN action [ELSE alternative] END IF**

IF starts a conditional transfer or execution. test is evaluated, and if true, the action is executed. If test is false, action is ignored and alternative, if present, is executed. If test is a numeric expression rather than a relation, test is true if the expression is non-zero. action and alternative may be executable statements or transfer destinations (line numbers or labels). A dangling THEN or ELSE sets up a multi-line IF, and a multi-line IF must be ended by ENDIF. A nested IF cannot be on the same line as the enclosing  $IF$ .

Both actions and alternatives may consist of multiple statements on the same line, with : separators, if the action or alternative is the last item in the line. The entire group of statements is either executed or not executed, depending on the condition of test.

100 IF A=B THEN 200 150 IF A=B THEN PRINT B ELSE 160 A=-A: PRINT A 170 ENDIF

# <span id="page-15-5"></span>**LOOP**

Marks the end of a loop started by a **DO**, **DO** UNTIL, or DO WHILE statement. When executed, passes control to the DO, DO UNTIL, or DO WHILE statement which began the loop.

#### <span id="page-15-6"></span>**LOOP UNTIL test**

Marks the end of a loop started by a **DO**, **DO** UNTIL, or DO WHILE statement. When executed, passes control to the **DO**, **DO** UNTIL, or DO WHILE statement which started the loop if test is false; otherwise transfers to the statement Immediately following the LOOP UNTIL statement.

#### <span id="page-15-7"></span>**LOOP WHILE test**

Marks the end of a loop started by a **DO**, **DO** UNTIL, or DO WHILE statement. When executed, passes control to the **DO**, **DO** UNTIL, or DO WHILE statement which started the loop if test is true; otherwise transfers to the statement immediately following the **LOOP** WHILE statement.

# <span id="page-15-8"></span>**ON index GOSUB { line\_number | label } [... ]**

Indexed transfer to a subroutine. If index is not between 1 and the number of selections, generate an exception.

30 ON Y GOSUB 100,200,START

# <span id="page-15-9"></span>**ON index GOTO { line\_number | label } [, ... ]**

Indexed transfer to a program line. If index is not between 1 and the number of selections, go to the next line.

20 ON X+l GOTO 200,300,LOCATION

### <span id="page-16-0"></span>**RETURN**

Marks the end of a subroutine; causes control transfer to the statement immediately following the GOSUB which called the subroutine.

# <span id="page-16-1"></span>**WAIT [DELAY] numeric\_expression**

Program operation is suspended until numeric expression seconds have elapsed. numeric expression cannot be greater than 86,399 seconds. The DELAY keyword is automatically added if omitted.

<span id="page-16-3"></span>970 WAIT DELAY AMOUNTOFTIME

#### <span id="page-16-2"></span>**WAIT TIME { numeric\_expression | string\_expression }**

Suspends program operation until the time specified. numeric expression is expressed in seconds since the preceding midnight; If greater than one day (86400 seconds) the value is reduced modulo 86400. string expression is specified in 24-hour clock format ("HH:MM:SS"). If the time specified has already occurred in the present day, operation is suspended until that time the next day.

200 WAIT TIME 11500 210 WAIT TIME "05:30:30"

# **EXCEPTION PROTECTION STATEMENTS AND FUNCTIONS**

An exception is a deviation from the normal, or expected, program routine that requires special corrective action. Exception protection programming is used to separate the exception from the regular program routine and carry out appropriate actions to process it. Once the exception has been processed, normal program routine resumes when the exception block is properly exited.

### <span id="page-16-4"></span>**CAUSE EXCEPTION exception\_number**

Causes the exception indicated by exception number. Used to test exception protection routines.

# <span id="page-16-5"></span>**CONTINUE**

In a USE block, clear the exception and transfer to the line following the one which caused the exception.

# <span id="page-16-6"></span>**END EXCEPTION**

Used in a USE block to clear the exception state; must be followed by a **GOTO** to code outside the USE block.

# <span id="page-16-7"></span>**END WHEN**

Marks the end of the exception protection block which began at **WHEN EXCEPTION IN.** A GOTO on the same line may be used to

#### Result:

1002: OVERFLOW IN EVALUATING NUMERIC EXPRESSION 1003: OVERFLOW IN EVALUATING NUMERIC SUPPLIED FUNCTION 1011: OVERFLOW IN INTEGER ASSIGNMENT 1106: OVERFLOW IN STRING ASSIGNMENT 2001: SUBSCRIPT OUT OF BOUNDS 3002: NEGATIVE NUMBER RAISED TO NONINTEGRAL POWER 3003: ZERO RAISED TO NEGATIVE POWER

transfer control to a line other than the one following END WHEN.

# <span id="page-16-8"></span>**EXLINE [ ({ line\_number | label }) ]**

With no parameter, return the line number where the last exception occurred, or 0 if none has occurred. With a line number or label parameter, return 1 If the exception occurred in the specified line or 0 if it did not.

# <span id="page-16-9"></span>**EXTEXT\$ (exception\_number)**

Return exception message corresponding to exception number. If no message, a null string is returned. To print a list of all exception messages, run the following program:

```
10 FOR I=1000 TO 13000
20 IF EXTEXT$(I)#"" THEN
30 PRINT I;": "
40 PRINT EXTEXT$(I)
50 PRINT
60 END IF
70 NEXT
```
3004: LOGARITHM OF ZERO OR NEGATIVE NUMBER 3005: SQUARE ROOT OF NEGATIVE NUMBER 3008: ATTEMPT TO EVALUATE ANGLE(0,0) 3101: UNINITIALIZED VARIABLE ACCESSED (OR INVALID CHROMATOGRAPHIC DATA FUNCTION RESULT) 3102: INVALID (NULL STRING) PARAMETER 4001: PARAMETER STRING IS NOT A NUMBER 4002: ARGUMENT OF "CHR\$" OUT OF RANGE 4003: ARGUMENT OF "ORD" NOT A VALID CHARACTER OR MNEMONIC 4005: INDEX IN "TAB" <1 OR >32766 4006: MARGIN SETTING LESS THAN ONE 4009: ARGUMENT OF "FLOAT" IS INVALID 4201: FIRST ARGUMENT OF "BVAL" IS ILLEGAL 4203: FIRST ARGUMENT OF "BSTR\$" IS ILLEGAL 4204: SECOND ARGUMENT OF "BVAL" OR "BSTR\$" IS NOT AN EVEN NUMBER FROM 2 TO 72 4401: ARGUMENT OF "SIN", "COS" OR "TAN" OUT OF RANGE 4901: OUT OF RANGE SET PARAMETER 4902: REFERENCE TO NONEXISTENT PEAK 5000: INSUFFICIENT STORAGE AVAILABLE 5098: "WHEN EXCEPTION" NESTING TOO DEEP 5099: PARAMETER STORAGE FULL 7001: CHANNEL NUMBER NOT IN RANGE 0 TO 99 7002: INVALID OPERATION FOR CHANNEL ZERO 7003: NONZERO CHANNEL IN "OPEN" ALREADY ACTIVE 7004: INACTIVE CHANNEL IN FILE STATEMENT OTHER THAN "OPEN" 7009: ALL 3 I/O CHANNELS IN USE 7101: FILE NOT FOUND 7102: INSUFFICIENT DISC SPACE 7103: DUPLICATE FILE NAME 7104: DIRECTORY FULL 7105: END OF FILE (ON READ) 7106: DISC DIRECTORY BAD (LENGTH =0) 7107: FOREIGN OR UNFORMATTED DISC 7108: READ ERROR (USUALLY CRC) 7109: NO DISC IN DRIVE 7110: DISC WRITE PROTECTED 7111: DISC TIMEOUT 7112: ATTEMPTED WRITE PAST END OF FILE 7113: BUFFER SIZE TOO SMALL (FOR PACK) 7114: NEW DISC INSERTED 7115: DISC NOT USABLE (TOO MANY BAD SECTORS) 7116: DISC NOT FORMATTED 7117: DIRECTORY SIZE TOO LARGE (FOR FORMAT) 7118: SECTOR OUTSIDE FILE BOUNDS 7119: INCORRECT NUMBER OF BYTES READ 7120: DEVICE DOES NOT TALK 7121: DISC ERROR 7130: BAD LOOP FRAME 7131: BAD OUTPUT FRAME 7132: NO INPUT BUFFER 7133: NO OUTPUT 7134: "ETE" ERROR 7135: I/O DEVICE DOWN 7136: CANNOT USE/FIND I/O DEVICE 7137: HPIB I/O DEVICE DOWN 7140: NO HPIL DEVICES 7141: HPIL DOWN 7142: TOO MANY HPIL OR HPIB DEVICES 7143: HPIL CONFIGURATION ERROR 7144: DISC CONFIGURATION CHANGED 7150: INVALID PARAMETER(S) 7151: CAN NOT GET FILE CONTROL BLOCK 7152: FILE ALREADY OPEN 7153: DISC BEING ACCESSED 7154: ILLEGAL RENAME OPERATION (DIFFERENT DISCS) 7155: ILLEGAL VOLUME NAME 7156: NO DISC NAME SPECIFIED 7157: ILLEGAL DISC NAME 7158: DISC DOES NOT EXIST 7159: NO FILE NAME SPECIFIED 7160: ILLEGAL FILE NAME 7161: ILLEGAL EXTENSION NAME 7162: WEAR INDICATOR WARNING 7163: HOST PROTOCOL ERROR 7164: HOST CONVERSATION BUSY 7165: HOST CONVERSATION ABORTED 7166: ILLEGAL HOST OPERATION 7167: INVALID DEVICE ADDRESS 7168: EPROM POWER FAIL 7170: DEVICE UNAVAILABLE 7171: HOST UNAVAILABLE 7180: HOST FILE NOT OPEN 8001: "READ" BEYOND END OF DATA 8101: INVALID DATUM FOR "READ" OF NUMBER 8109: INVALID DATUM FOR "READ" OF STRING 8201: INVALID FORMAT-STRING 8202: NO FORMAT-ITEM IN FORMAT-STRING FOR OUTPUT LIST

8210: NUMERIC FORMAT-ITEM IS OVER 25 CHARACTERS 9001: POWER FAIL OR LOOP BREAK 9003: LOOP IS DOWN 9005: ADDRESS IS NOT ON LOOP OR DOES NOT SUPPORT K0 DATA PATH 9006: ADDRESS IS INACTIVE ON K0 DATA PATH 9010: RESULT STRING IS LARGER THAN SPACE ALLOWED 9020: obviously raised when PEEK access a forbidden memory address 9021: INVALID EVENT NUMBER 9025: LOOP IS DOWN 9027: NO EXTERNAL EVENTS INSTRUMENT IN LOOP 9028: EXTERNAL EVENTS INSTRUMENT NOT ACTIVE 9201: INVALID FILE OR I/O DEVICE NAME 9202: BAD .BAS FILE FORMAT 9203: INCOMPATIBLE VERSIONS OF .BAS FILE AND BASIC 9301: HOST HANDSHAKE TIMEOUT 9302: HOST CONVERSATION STAGE FAULT 9303: EXCESS CHARACTERS FROM HOST (BUFFER OVERFLOW) 9305: ILLEGAL CHARACTER RECEIVED FROM HOST 9307: EXCESS AND ILLEGAL CHARACTERS RECEIVED FROM HOST 9309: INVALID MUTE HOST CONVERSATION 9803: END OF SIGNAL 9804: END OF SIGNAL (ABORTED SOURCE) 9805: INCORRECT FILE CONTENT 9806: REQUESTED NONPOSITIVE SLICE NUMBER 9807: SLICE ACCESS NOT INITIALIZED 9808: SLICE AREA OUT OF RANGE 9900: ERROR IN GETTING CAL, METH , OR SEQ FILE 9902: INVALID IN AUTOCALL 9903: INVALID FROM BA/BX 9904: KEY 0 ASSIGNED 9911: RDY CHK ABORTED 9912: EQUIB DELAY ABORTED 9913: S0 PATH OFF 9914: METH GET FAILED 9915: LOOP ERROR 9916: STOP PRESS DURING SEQ 10001: INDEX OUT OF RANGE IN ON-GOSUB 10002: RETURN WITHOUT CORRESPONDING GOSUB 10100: RETRY WITHOUT EXCEPTION 10101: "USE" OR "END WHEN" WITHOUT EXCEPTION 12004: ILLEGAL NUMERIC VALUE SPECIFIED FOR TIME-EXPRESSION 12005: ILLEGAL STRING VALUE SPECIFIED FOR TIME-EXPRESSION

#### <span id="page-18-0"></span>**EXTYPE**

Return the exception number. The function **EXTYPE** returns **0** if used outside of an exception processing block.

# <span id="page-18-1"></span>**RETRY [{ ALL | ({ line\_number | label }) }]**

In a USE block, clears the exception and transfers control: with no parameter, to the line which caused the exception; with the ALL parameter, to the WHEN EXCEPTION IN statement to retry the entire block; with a line number or label parameter, to the specified line, which must be in the protected block.

#### <span id="page-18-2"></span>**USE**

Separates the block of statements being protected against exceptions from the

correction statements. If no exception has occurred when USE is reached, control transfers to the line following the END WHEN statement.

# <span id="page-18-3"></span>**WHEN EXCEPTION IN**

Starts a block of statements for which exception protection is desired. When an exception occurs, statements following USE are executed to perform corrective action.

10 WHEN EXCEPTION IN … Statement 50 USE … Exception processing statements 90 END WHEN

# <span id="page-18-4"></span>**FILE AND DEVICE STATEMENTS**

*channel* may range from 0 to 99. Channel 0 is defined to be the device from which BASIC is being run; channel 0 is always open.

File specifiers, which appear as parameters in some of these statements, may be supplied as either quoted strings or string variables. A complete *filespec* is required; the *diskspec* portion cannot be defaulted.

LIF ASCII files (BAA, RPT, RPA, UA1, UA2, UA3, and files without extensions) and LIF binary files are read a record at a time; if the record is assigned to a numeric variable, conversion to a number is done if possible; otherwise an exception is generated. If the record read is assigned to a string variable but will not fit, an exception is also generated.

The size of elements in DAT files is 4 bytes for all numbers; strings use 4 bytes plus the number of characters in the string.

Checks are done to see that requests to read numbers or strings from DAT files are reading an item of the correct type.

Other HP 3396 SERIES II unique files are read *n* bytes at a time by reading a string or substring of length *n*. No checks are done regarding the format of what is read. It is also possible to read a 4 byte (floating point internal format) number directly from such a file by Reading into a numeric variable.

# <span id="page-19-0"></span>**ASK #channel: DATUM string\_variable**

Assign the type of the next data item to be read from file *channel* to string variable. For DAT files, returns "STRING", "NUMERIC", "NONE" (end of file reached), or "UNKNOWN" (bad file format or incorrect record pointer position in file); for all other files and devices, returns "UNKNOWN".

40 ASK #5: DATUM A\$

# <span id="page-19-1"></span>**ASK #channel: LENGTH numeric\_variable**

Assign the physical length in bytes of file *channel* to the variable. If not a file, return 0.

### <span id="page-19-2"></span>**ASK #channel: LIFTYPE numeric\_variable**

Assign the LlF file type number in file *channel* to the given variable (LIF ASCII: 1; LIF binary: −2; LIF HP 3396 SERIES II unique:  $-10241_d$  (D7FF<sub>h</sub>); if not a file, 0 is returned).

### <span id="page-19-3"></span>**ASK #channel: RECORD numeric\_variable**

Assign the current value of the record number pointer in file *channel* to the variable. This is the byte position in the file rather than a true record number. If not a file, return 0. For LIF ASCJI (or LIF binary) files, note that the value returned includes bytes used for record size counts and padding, and so will not be the same as the total number of characters in the records that have been read.

40 ASK #6: RECORD R

#### <span id="page-19-4"></span>**ASSIGN filespec, key\_number**

Assign the program *filespec* to the key *key\_number*. *filespec* is a string variable or quoted string; *key\_number* ranges from 0 to 9. The program is loaded and run when the key is pressed while in system mode. The program assigned to key 0 is loaded and run after each analytical run.

# <span id="page-19-5"></span>**CHAIN filespec**

Terminate execution of currently running program and clear the workspace; load and execute a program file. Only BAS files may be chained.

#### <span id="page-19-6"></span>**CLOSE #channel**

Close access to file *channel*. If channel is zero or not in use, no action is taken.

# <span id="page-19-7"></span>**COPY filespec1, filespec2**

Copies the first file, creating the second file.

# <span id="page-19-8"></span>**CREATE filespec, filesize**

Create a file of *filesize* bytes on the specified or default disk. An error occurs if the file will not fit. If *filesize* is negative, CREATE builds the largest possible file.

# <span id="page-19-9"></span>**DIRECTORY { diskspec | filespec }**

Print a directory of all files on a disk (use *diskspec* only) or the entry for a specific file (use complete *filespec*) .

# <span id="page-20-0"></span>**ERASE REST #channel**

Set the end-of-file marker to the current position of the file pointer, effectively erasing the remainder of the file.

#### <span id="page-20-1"></span>**HPIL\_IO send, receive**

Reserved [reverse engineered by MH] Send one or more HP-IL frames to the loop and receive the result (if any). *Send* must be a string composed of byte pairs encoding the frame payload in the first byte and the type of the frame in the second byte. The frame types are DAB=0 or 1, END=2 or 3, CMD=4, RDY=5. The *receive* parameter must be a string variable and receives the result from the loop. Its first byte is a status byte, which is usually 0x04.

### <span id="page-20-2"></span>**INET\_IO address, command, string\_variable**

Transmit *command* (string or string variable) to device *address* via INET. Response is returned in *string\_variable*.

20 INET\_IO 8,"BOTTLE 100",A\$

### <span id="page-20-3"></span>**OPEN #channel: NAME { filespec | device\_address }**

Assign a channel number to a file or an external device. If a file, open it.

20 OPEN #20: NAME D\$ 21 OPEN #30: NAME "B:AFILE.BAS" 22 OPEN #40: NAME "8"

#### <span id="page-20-4"></span>**PACK diskspec**

Recover fragmented, unused space on a disk. *diskspec* must be a string.

## <span id="page-20-5"></span>**PRINTER IS # channel**

Define current output device for PRINT statements.

#### <span id="page-20-6"></span>**PRINT #channel : expression\_list**

Write data to channel specified. 530 PRINT #12: B\$,C\$,D

# <span id="page-20-7"></span>**PRINT #channel USING { string | line\_number | label } : expression\_list**

Evaluate the expression(s) and send formatted output to the channel. If expression list

contains more than one item and channel is a file, all formatted outputs are combined into a single record. Format is controlled by a format string, which may be supplied as a quoted string, as a string variable to which the format string has been assigned, or as a line number or label which contains an **IMAGE** statement. See the PRINT USING statement for the format string details.

120 PRINT #5 USING "%%":A

#### <span id="page-20-8"></span>**PURGE filespec**

Delete a file from a disk.

#### <span id="page-20-9"></span>**READ #channel : variable\_list**

Read data from the specified *channel*. Assign values to the variables listed.

120 READ #24: X, Y, Z

#### <span id="page-20-10"></span>**RELEASE REST #channel**

Return unused space at the end of the file (past the end-of-file marker) to the disk. For LIF ASCII files, the file pointer must be at the endof-file (EOF) marker, or no action is taken. Even if the file is empty, a read must be done to return an EOF error before the system is aware of the EOF position and can execute this command; no action is taken if these conditions are not met.

#### <span id="page-20-11"></span>**RENAME filespec1, filespec2**

Change *filespec1* to *filespec2*. An error occurs if *filespec2* already exists.

### <span id="page-20-12"></span>**SET #channel: MARGIN column\_number**

Set right margin for channel. See **SET MARGIN** for range. If this statement is not used, the default is no margin (infinite line length allowed).

# <span id="page-20-13"></span>**SET #channel: RECORD numeric\_expression**

Set record pointer in file channel to record number *numeric\_expression*. Record number is a byte position in the file, rather than a true record number. Use **RECORD 0** to set to the first byte. For LIF ASCII (or LIF binary) files, any non-zero value will set the file pointer to the physical end of the file; it is not possible to

set the file pointer to a particular record except by reading all previous records.

#### 70 SET #9: RECORD 80

# <span id="page-21-0"></span>**PLOTTING STATEMENTS**

The chromatogram plotting operation which is invoked by the **PLOT** key may also be used from BASIC to plot any desired data. This operation starts when a **PLOT X, Y** statement is executed and terminates when END PLOT is executed, While plotting· data, all carriage returns and line feeds are stripped from printed material and compressed width printing is used; the print head returns to the curve after each string.

## <span id="page-21-1"></span>**PLOT X,Y**

If not already plotting, begin plotting operation and turn **PEN** ON. Advance paper by  $X$  units; move the plotter print head to Y. The X range is 0 to 16500 units (1 unit =  $1/660 \text{ cm}^1$ ). Y range is 0 to 1312 units<sup>2</sup>. There are certain physical limits on the rapidity with which X and Y may change and yield accurate plots; see the BASIC Reference Manual for more information and specific limitations.

#### <span id="page-21-2"></span>**PEN OFF**

Turn the plot dot **OFF** on the HP 3396 SERIES II plotter.

#### <span id="page-21-3"></span>**PEN ON**

Turn the plot dot ON on the HP 3396 SERIES II plotter.

#### <span id="page-21-4"></span>**END PLOT**

End plotting operation.

*<sup>1</sup> Which is 66 dots per mm or 1676 dpi, thus filling a paper height of 250 mm <sup>2</sup> For a paper width of 210 mm this yields about 6 dots per mm or 152 dpi.* 

# <span id="page-21-5"></span>**MATH AND STRING FUNCTIONS**

Each function returns a value.  $x$  and  $y$  represent numeric expressions; n represents a numeric expression which is rounded to the nearest integer (if necessary) before use. All returned strings are shown between double quotes to mark the start and end; these quote characters are not part of the returned string.

#### <span id="page-21-6"></span>**ABS(x)**

Absolute value of x.

#### <span id="page-21-7"></span>**ANGLE(x,y)**

Angle (in radians) between positive x-axis and a vector joining the origin to the point  $(x, y)$ . ANGLE(5,5) returns 0.785398

#### <span id="page-21-8"></span>**ATN(x)**

Arc tangent (in radians) of  $x$ , i.e., value of the angle whose tangent is  $x$ .

#### <span id="page-21-9"></span>**BSTR\$(x,n)**

String representation of  $x$  using base  $n$ . (n) must evaluate to an even integer from 2 to 72.) BSTR\$(3,2) returns "11"

#### <span id="page-21-10"></span>**BVAL(A\$,n)**

Value of A\$ interpreted using base **n**. (**n** must evaluate to an even Integer from 2 to 72.) BVAL("1F",16) returns 31.

#### <span id="page-21-11"></span>**CHR\$(x)**

ASCII character equivalent of  $x$ . See Table A. CHR\$(90) returns "Z".

#### <span id="page-21-12"></span>**COS(x)**

Cosine of x radians.

#### <span id="page-21-13"></span>**DATE**

Current Julian date from HP 3396 SERIES II internal clock, in YYDDD format. DATE returns 85001 (for January 1, 1985).

#### <span id="page-22-0"></span>**DATE\$**

Current date, in YYYYMMDD format. DATE\$ returns "19610911" (for September 11, 1961).

#### <span id="page-22-1"></span>**DATE2\$**

Current date, in MMM DD, YYYY format. DATE2\$ returns "SEP 11, 1961".

# <span id="page-22-2"></span>**DEVICE\$(x)**

Parameter  $\bf{x}$  is an HP-IL address from 8 to 30; a string is returned showing the characteristics of the device. Format is the same as in SYSTEM command listings. If no device is at that address, returns the null string ("").

### <span id="page-22-3"></span>**EPS(x)**

Resolution error for x.

#### <span id="page-22-4"></span>**EXP(x)**

The number *e* raised to the **x** power.

#### <span id="page-22-5"></span>**FLOAT(four\_character\_string)**

Convert a four\_character\_string representing a floating point number in Internal format (as may be read from a processed peak file) Into a BASIC number. Reverse of **FLOAT(x)**.

#### <span id="page-22-6"></span>**FLOAT\$(x)**

Convert a floating point number into a number in four character string representing in a floating point number Internal format. Reverse of FLOAT(four\_character\_string).

<span id="page-22-7"></span> $FP(x)$ Fractional part of x.

<span id="page-22-8"></span>**INT(x)** Largest Integer less than or equal to  $x$ .

#### <span id="page-22-9"></span>**INTRND(x)**

Nearest Integer to **x**.

#### <span id="page-22-10"></span>**IP(x)**

Integer part (by truncating at the decimal point) of x.

#### <span id="page-22-11"></span>**KEY\$**

Returns one character for the last key hit on the HP 3396 SERIES II keyboard (or the terminal keyboard in External BASIC mode), then

clears to zero (the NUL character). See Table A.

### <span id="page-22-12"></span>**LCASE\$(A\$)**

A\$ with each uppercase letter shifted to lowerca.se. LCASE\$("LOWERCASE") returns "lowercase".

# <span id="page-22-13"></span>**LEN(A\$)**

Number of characters (logical length) in  $\overline{AS}$ .

<span id="page-22-14"></span>**LOG(x)** Natural (base e) logarithm of  $x$ .

<span id="page-22-15"></span>**LTRIM\$(A\$)** A\$ with leading spaces deleted.

<span id="page-22-16"></span>**MAX(x,y)** Larger (more positive) of  $\bf{x}$  and  $\bf{y}$ .

#### <span id="page-22-17"></span>**MAXNUM**

Largest floating-point value that can be represented (1. 70141 E+38).

<span id="page-22-18"></span>**MIN(x,y)** Smaller (more negative) of  $\bf{x}$  and  $\bf{y}$ .

<span id="page-22-19"></span>**MOD(x,y)**  $x \text{ modulo } y$ ;  $x - y \cdot \text{INT}(x/y)$ 

#### <span id="page-22-20"></span>**NUM(A\$)**

ASCII decimal equivalent of first character in A\$. See Table A. NUM("\*&#") returns 42; NUM("\*") returns 42.

#### <span id="page-22-21"></span>**ORD(A\$)**

Ordinal position of  $\overline{AS}$ . A\$ must be only 1 character, or else consist of one of the ORD mnemonics in Table A. For example, the ordinal position tor backspace is 8 and the mnemonic is "BS".

ORD ( "BS") returns a 8.

### <span id="page-22-22"></span>**PI**

Represented as 3.14159.

#### <span id="page-22-23"></span>**POS(A1\$,A2\$)**

Character position of the first character of the first occurrence in  $\overline{A1\$ } of the string value  $\overline{A2\}$ . If the value of  $A2\$  is not present in  $A1\$ , a zero is returned.

POS("SUBSTRING", "STRING") returns 3.

# <span id="page-23-0"></span>**REAL(x)**

Converts an integer number  $\bf{x}$  into the real (floating point) format.

### <span id="page-23-1"></span>**RND**

Next number in a pseudo-random sequence.

### <span id="page-23-2"></span>**ROUND(x,n)**

 $\bf{x}$  rounded to  $\bf{n}$  places to the right of the decimal point, or  $-\mathbf{n}$  places to the left if  $\mathbf{n}$  < 0.

### <span id="page-23-3"></span>**RTRIM\$(A\$)**

A\$ with trailing spaces deleted.

### <span id="page-23-4"></span>**SERIAL\_NUMBER\$**

Returns a 1 a-character serial number if an EPROM with a serial number is installed; otherwise returns a null string.

#### <span id="page-23-5"></span>**SGN(x)**

Algebraic sign of  $\bf{x}$ . Negative = -1; 0 = 0; positive  $= +1$ .

<span id="page-23-6"></span>**SIN(x)** Sine of  $\bf{x}$  radians.

#### <span id="page-23-7"></span>**SQR(x)**

Positive square-root of **x**.

# <span id="page-23-16"></span>**BINARY FUNCTIONS**

#### <span id="page-23-8"></span>**STR\$(x)**

String equivalent to  $\bf{x}$  as it would be printed from a simple PRINT statement. STR\$(10) returns "10".

#### <span id="page-23-9"></span>**TAN(x)**

Tangent of **x** radians.

#### <span id="page-23-10"></span>**TIME**

Current time, in seconds since the previous midnight. Resolution is 0.05 seconds.

#### <span id="page-23-11"></span>**TIME\$**

Current time, in 24-hour clock format (HH:MM:SS).

#### <span id="page-23-12"></span>**UCASE\$(A\$)**

A<sup>\$</sup> with each lowercase letter in uppercase. UCASE\$("upper") returns "UPPER"

### <span id="page-23-13"></span>**UND (numeric variable)**

1 if variable value is undefined, otherwise 0 is returned.

#### <span id="page-23-14"></span>**USING\$(A\$,x)**

Formatted representation of number x, using A\$ as the template. See **PRINT USING** statement.

#### <span id="page-23-15"></span>**VAL(A\$)**

Number represented by **A\$**. VAL("20") returns 20.

These operate on the Internal 16-bit 2' s complement integer representation. MSB is bit 15; LSB is bit 0; there is no carry bit. Floating point numbers. are first converted to the nearest integer. For SHIFT and **ROTATE** operations, positive  $+n$  are shifting/rotating to the right.

#### <span id="page-23-17"></span>**BINAND (x1,x2)**

Bit-by-bit logical-and of  $x1$  and  $x2$ .

<span id="page-23-18"></span>**BINCMP(x)** Bit-by-bit complement of  $x$ .

<span id="page-23-19"></span>**BINEOR(x1,x2)** Bit-by-bit exclusive-or of  $x1$  and  $x2$ .

<span id="page-23-20"></span>**BINIOR (x1,x2)** Bit-by-bit inclusive-or of  $x1$  and  $x2$ .

# <span id="page-23-21"></span>**ROTATE(x,n)**

Rotate 16-bit binary representation of  $x$ , n bit positions; performed with wraparound. ROTATE(9,-2) returns 36

#### <span id="page-23-22"></span>**SHIFT(x,n)**

Shift 16-bit binary representation of  $\mathbf{x}$ , n bit positions; performed without wraparound. SHIFT(9.2) returns 2

# <span id="page-24-0"></span>**CHROMATOGRAPHIC STATEMENTS AND FUNCTIONS**

# <span id="page-24-1"></span>**Statements**

# <span id="page-24-2"></span>**ANALYZE filespec [, I]**

*Not valid in Autocall programs.*

Reintegrates raw or bunched run data in *filespec*, which must be a complete file specifier. If *I* is used, uses the peak width profile from the original data storage for reintegration. *filespec* must be in a single string variable or quoted string.

# <span id="page-24-3"></span>**AREA\_PERCENT**

Generate Area% or Height% report (depending on mode selected in Option 4 of Report Options), using data and parameters from the current method.

### <span id="page-24-4"></span>**BTL\_BCD**

Returns the bottle number {0-99) as read in the Binary Coded Decimal format from the SAMPLE connector on the rear of the integrator.

# <span id="page-24-5"></span>**BTL\_BIN**

Returns the bottle number (0-255) as read in the binary format from the SAMPLE connector on the rear of the integrator.

# <span id="page-24-6"></span>**GETCALIB filespec**

Erase the current calibration and load the specified calibration file. ".ext" type is automatically added if not present. *filespec* must be a quoted string.

#### <span id="page-24-7"></span>**GETMETH filespec**

Erase the current method and load the specified method file. ".ext" type is automatically added if not present. *filespec* must be a quoted string.

# <span id="page-24-8"></span>**GETSEQ filespec**

Erase the current sequence and load the specified sequence file. ".ext" type is automatically added if not present. *filespec* must be a quoted string.

#### <span id="page-24-9"></span>**REPORT**

Generate a report using the calculation procedure specified by the currently active method.

### <span id="page-24-10"></span>**SAVEMETH filespec**

Store the current method on the device and file specified. filespec must be a string variable or quoted string.

# <span id="page-24-11"></span>**SAVESEQ filespec**

Store the current sequence on the device and file specified. *filespec* must be a string variable or quoted string.

### <span id="page-24-12"></span>**START RUN\_LATER**

*Not valid in Autocall programs* Programmatic initiation of an analytical run. Run begins when [START] is pressed, and statements following START RUN\_LATER are suspended until the run ends.

# <span id="page-24-13"></span>**START RUN\_LATER END key\_number**

*Not valid in Autocall programs*

Same as START RUN\_LATER except: The program containing this statement must be assigned to a numeric key and run by pressing the numeric key in system mode. When the statement is executed, the program containing it is cleared from the workspace. When the run ends, the program assigned to key number is loaded and executed. The *key\_number* program is cleared from the workspace when it ends.

# <span id="page-24-14"></span>**START RUN\_NOW**

*Not valid in Autocall programs.* Programmatic initiation of an analytical run. Run starts immediately, and statements following **START RUN NOW** are suspended until the run ends.

#### <span id="page-25-0"></span>**START RUN\_NOW END key number**

*Not valid in Autocall programs.*

Same as **START RUN\_NOW** except: The program containing this statement must be assigned to a numeric key and run by pressing the numeric key in system mode. When the statement is executed, the program containing it is cleared from the workspace. When the run ends, the program assigned to key number is loaded and executed. The key number program is cleared from the workspace when it ends.

### <span id="page-25-1"></span>**START SEQ\_LATER**

*Not valid in Autocall programs.*

Programmatic initiation of a sequence of analytical runs. Sequence begins when [ST ARTJ is pressed I and statements following START SEQ\_LATER are suspended until the sequence ends.

# <span id="page-25-2"></span>**START SEQ\_LATER END key number**

*Not valid in Autocall programs.*

Same as START SEQ\_LATER except: The program containing this statement must be assigned to a numeric key and run by pressing the numeric key in system mode. When the

# <span id="page-25-5"></span>**Functions**

#### <span id="page-25-6"></span>**AMT (peak\_number)**

Concentration or amount determined by the calculation procedure.

#### <span id="page-25-7"></span>**AMT\_LBL\$**

Amount label from Option 4 (Report Options) dialog. Maximum length: 10 characters.

#### <span id="page-25-8"></span>**AREA (peak\_number)**

Baseline-corrected area, in 1/8 microvoltseconds, of the specified peak.

#### <span id="page-25-9"></span>**CALAMT(calibration\_number, level\_number)**

Amount of the calibration entry.

#### <span id="page-25-10"></span>**CALFIT\$**

Type of calibration fit. Returns "P" (point-topoint), "L" (linear regression), or "N" (nonlinear i.e., quadratic) .

statement is executed I the program containing it is cleared from the workspace. When the sequence ends, the program assigned to key number is loaded and executed. The key number program is cleared from the workspace when the sequence ends.

### <span id="page-25-3"></span>**START SEQ\_NOW**

*Not valid in Autocall programs.*

Programmatic initiation of a sequence of analytical runs. Sequence starts Immediately, and program statements following START SEQ\_NOW are suspended until the sequence ends.

### <span id="page-25-4"></span>**START SEQ\_NOW END keynumber**

*Not valid in Autocall programs.* Same as START SEQ\_NOW except: The program containing this statement must be assigned to a numeric key and run by pressing the numeric key in system mode. When the statement is executed I the program containing it is cleared from the workspace. When the sequence ends, the program assigned to key number is loaded and executed. The key number program is cleared from the workspace when the sequence ends.

# <span id="page-25-11"></span>**CALNUM(peak\_number)**

Calibration table number of the specified processed peak. (Peaks are numbered in order of retention time.) This is the inverse of the PEAKNUM function.

# <span id="page-25-12"></span>**CALRF(calibration\_number, level\_number)**

Response factor at specified calibration point.

#### <span id="page-25-13"></span>**CALRT (calibration\_number)**

Calibration table retention time of the calibrated peak.

#### <span id="page-25-14"></span>**CALTYPE\$ (peak\_number)**

Type of calibration peak. Returns "R" (Reference Peak), "S" (Internal Standard Peak), "&" (Reference and Internal Standard Peak), or Blank character (other).

#### <span id="page-26-0"></span>**EXT\$(event\_number)**

Indicates state ("ON" or "OFF") of the event specified. *event\_number* must round to an integer from 1 to 8.

### <span id="page-26-1"></span>**GROUP\_NAME\$(group\_number)**

Name of the specified group in the calibration table. Maximum length: 16 characters.

#### <span id="page-26-2"></span>**GROUP\_SUM(group\_number)**

Total of the calculated amounts of the peaks in the specified group.

#### <span id="page-26-3"></span>**HEIGHT(peak\_number)**

Baseline-corrected height of the specified peak, in 1/8 microvolts.

#### <span id="page-26-4"></span>**IDENTIFIER\$**

Instrument identifier. Set using the system mode IDENTIFIER command. Maximum length: 12 characters.

#### <span id="page-26-5"></span>**INJTIME\$**

Date and time when sample was injected. Maximum length: 22 characters.

#### <span id="page-26-6"></span>**ISTDAMT**

Amount of the internal standard peak.

#### <span id="page-26-7"></span>**ISTDNUM**

Calibration number of the internal standard peak.

#### <span id="page-26-8"></span>**METHOD\_NAME\$**

Most recently reported method file name (file name of the active method used in the most recent run). Maximum length: 14 characters. Returns null string if the active method is not stored in a file anywhere.

#### <span id="page-26-9"></span>**MULT**

Value of the constant factor by which all calculation procedure results are multiplied (MULTIPLIER parameter).

#### <span id="page-26-10"></span>**NAME\$(calibration\_number)**

Name of the calibrated peak. Maximum length: 16 characters.

#### <span id="page-26-11"></span>**NUMCALB**

Maximum calibration number used in the present calibration table.

#### <span id="page-26-12"></span>**NUMGRPS**

Total number of peak groupings in a sample.

#### <span id="page-26-13"></span>**NUMLEV(calibration\_number)**

Number of levels in the calibration for the calibrated peak.

#### <span id="page-26-14"></span>**NUMPEAKS**

Number of peaks in the processed data file.

### <span id="page-26-15"></span>**PEAKNUM(calibration\_number)**

The peak number corresponding to the specified calibration number. This is the inverse of the CALNUM function.

#### <span id="page-26-16"></span>**PROC\$**

Calculation procedure in the current calibration table. Possible returns are NORM, ESTD, ESTD%, ISTD, and ISTD%, followed by either -AREA or -HEIGHT to show what measurement was used. If current method is not calibrated, returns AREA%.

### <span id="page-26-17"></span>**PROCFILE\$**

Name of the processed data file. Maximum length: 14 characters.

#### <span id="page-26-18"></span>**REPORT\_FILE\$**

Name of the report file. Maximum length: 14 characters.

#### <span id="page-26-19"></span>**REPORT\_MEMO\$**

Maximum 18ngth: 126 characters. Can come from option 7 default report memo or from sample information table.

#### <span id="page-26-20"></span>**RF(peak\_number)**

Response factor of the specified peak.

#### <span id="page-26-21"></span>**RT(peak\_number)**

Measured retention time of the specified peak, in minutes.

#### <span id="page-26-22"></span>**RUNFILE\$**

Name of the unbunched or bunched data file. Maximum length: 14 characters.

#### <span id="page-27-0"></span>**RUNNUM**

Current run number.

#### <span id="page-27-1"></span>**SAMPAMT**

Amount of the sample (used with external and internal standard calculations) .

#### <span id="page-27-2"></span>**SAMPNAME\$**

Name of the sample. Maximum length: 12 characters.

#### <span id="page-27-3"></span>**SAMPNUM**

Number of bottle most recently injected or BCD number from the HP 3396 SERIES II back panel or from the signal data file after reintegration.

#### <span id="page-27-4"></span>**SEPCODE\$(peak\_number)**

Peak Separation Code for specified peak. Maximum length: 4 characters.

#### <span id="page-27-5"></span>**TITLE\$**

Report title from Report Options dialog. Maximum length: 42 characters.

### <span id="page-27-6"></span>**UNCALRF** Response factor used for uncalibrated peaks.

#### <span id="page-27-7"></span>**WIDTH(peaknumber)**

Width of the specified peak, in minutes.

# <span id="page-27-8"></span>**SIGNAL DATA ACCESS STATEMENTS AND FUNCTIONS**

# <span id="page-27-9"></span>**Statements**

#### <span id="page-27-10"></span>**INIT\_ACCESS #channel**

Set the stored slice access pointer to 1. Use after OPENing the file but before accessing stored data.

# <span id="page-27-11"></span>**INC\_SLICE\_NUM (numeric\_expression)**

Add numeric expression to the stored slice access pointer. Cause an exception if the pointed-to slice does not exist.

# <span id="page-27-13"></span>**Functions**

#### <span id="page-27-14"></span>**SLICE\_AREA**

Area, in microvolt-seconds, of the slice pointed to by the stored slice access pointer.

#### <span id="page-27-15"></span>**SLICE\_TIME**

Time after start of run, in 1/20 seconds, at the end of the slice pointed to by the stored slice access pointer.

#### <span id="page-27-16"></span>**SLICE\_WIDTH**

Width, in 1/20 seconds, of the slice pointed to by the stored slice access pointer.

### <span id="page-27-12"></span>**INC\_SLICE\_TIME (numeric\_expression)**

Add (numeric\_expression/20) seconds to the current **SLICE\_TIME**. If the new time does not fall within or on the end of an existing slice, cause an exception. If the new time is valid, adjust the stored slice access pointer to point to the slice which contains the new time.

#### <span id="page-27-17"></span>**SLICE NUM**

Current value of the stored slice access pointer.

#### <span id="page-27-18"></span>**SIGNAL\_LEVEL**

Voltage level of real-time input signal to HP 3396 SERIES II in millivolts. See the BASIC Reference Manual for more information and specific limitations.

# <span id="page-28-0"></span>**RUN PARAMETERS**

The Run Parameter functions return the current values of the run parameter settings. The current values can be changed using the SET command (which may also be used as a program statement) in this section.

# <span id="page-28-1"></span>**Command or Statement**

## <span id="page-28-2"></span>**SET run\_parameter value**

Set a run\_parameter to the specified value. run\_parameter choices are AR\_REJ, ATT2, CHT\_SP, PK\_WD, THRSH and ZERO.

# <span id="page-28-3"></span>**Functions or Parameters**

#### <span id="page-28-4"></span>**AR\_REJ**

Area rejection level. Range is from 0 to 2147483647 area counts.

# <span id="page-28-5"></span>**ATT2**

Chart attenuation in powers of 2, from -8 to 36.

![](_page_28_Picture_477.jpeg)

# <span id="page-28-6"></span>**CHT\_SP**

Chart speed from 0 to 30.0 cm/min for source or filtered plots, and from 0 to 3.0 mm/peak for Unigram plot.

#### <span id="page-28-7"></span>**PK\_WD**

Peak width setting, from 0.01 to 2.5 minutes.

### <span id="page-28-8"></span>**THRSH**

Threshold in powers of 2, from -6 to 28.

#### <span id="page-28-9"></span>**ZERO**

Chart zero offset from -6 for the left margin to 100 for the right margin.

![](_page_28_Picture_478.jpeg)

![](_page_29_Picture_102.jpeg)

![](_page_29_Picture_103.jpeg)

TABLE A. HP 3396 Key and Character Set